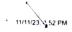

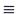

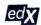

21-12

Home > Learn > Engineering > IITBombayX LaTeX for Students, Engineers, and Scientists

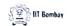

# IITBombayX: LaTeX for Students, Engineers, and Scientists

Explore a new way of writing and typesetting articles, books, papers, etc. using a document preparation system called LaTeX.

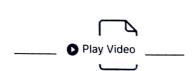

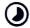

7 weeks

3-4 hours per week

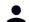

Self-paced

Progress at your own speed

This course is archived

View course materials

I would like to receive email from IITBombayX and learn about other offerings related to LaTeX for Students, Engineers, and Scientists

What you'll learn

#### **About this course**

LaTeX, a document preparation system, is widely used for publishing in many scientific fields like mathematics, statistics, computer science, engineering, chemistry, physics, economics, linguistics, etc.. It is a powerful and open-source system that

Show more

#### At a glance

• Institution: IITBombayX

· Subject: Engineering

· Level: Introductory

Prerequisites:

Hi there! O I'm Xpert, an Al-powered assistant from edX who can help you

There are no prerequisites for this course except knowledge are of

The course can be taken by any learner who wants to create documents using LaTeX. (AUTONOMOUS)

· Language: English

Shaikpet, Hyderabad - 500 104

- · Video Transcript: English
- Associated skills: Computer Science, Automation, Page Layout, Writing, Aesthetics, Typesetting, Statistics, Linguistics, Physics, WYSIWYG, Document Preparations, Presentations, Economics, Chemical Engineering. Plain Text

# What you'll learn

- · Handle different types of documents
- · Organize documents into different sections, subsections, etc...
- Formatting pages (margins, header, footer, orientation)
- · Formatting text
- · Write complex mathematical formulae

Show more

## **Syllabus**

**Topic 1: Introduction** 

Tauta O Okalia a Bana

This topic introduces the learner to LaTeX, its installation, and different IDEs. The learner creates the first document using LaTeX, organizes content into sections using article and book class of LaTeX.

Show more

# **About the instructors**

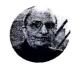

Deepak B. Phatak

Professor Emeritus, Department of Computer Science and Engineering • **IITBombay** 

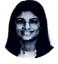

Firuza Karmali (Aibara)

Project Manager, Department of Computer Science and Engineering • Technology & Science (for women)
(AUTONOMICUS) **IITBombay** 

G. Narayanamma Institute of Shaikpet, Hyderabad - 500 104

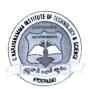

## G.NARAYANAMMA INSTITUTE OF TECHNOLOGY & SCIENCE (For Women) (AUTONOMOUS)

Shaikpet, Hyderabad - 500104

## Department of Humanities and Mathematics

2021-22

#### REPORT

FDP on "LaTeX for Students, Engineers, and Scientists"

Date of program: 02 August 2021 to 21 November 2021

Resource person:

Deepak B. Phatak, Professor Emeritus, Department of Computer Science and Engineering at IIT Bombay

Firuza Karmali (Aibara), Project Manager, Department of Computer Science and Engineering at IIT Bombay

About the Program:

LaTeX, a document preparation system, is widely used for publishing in many scientific fields like mathematics, statistics, computer science, engineering, chemistry, physics, economics, linguistics, etc.. It is a powerful and open-source system that provides numerous facilities for automating typesetting of the document: i.e. structuring page layout, listing and auto-numbering of sections, tables, figures, generating a table of contents, managing cross-referencing, citing, and indexing. During program, I have learnt about how to

- Handle different types of documents
- Organize documents into different sections, subsections, etc...
- Formatting pages (margins, header, footer, orientation)
- Formatting text
- Write complex mathematical formulae
- Include tables and images
- Cross-referencing, bibliography, and Indexing
- Read error messages as and when required
- Create presentations using Beamer

G. Narayananama Institute of Technology & Science (for worman) (AUTORIOMOUS)

Shalkpet, Hyderabad - 500 104

Signature of the Faculty member (Dr.K. Mrushila)